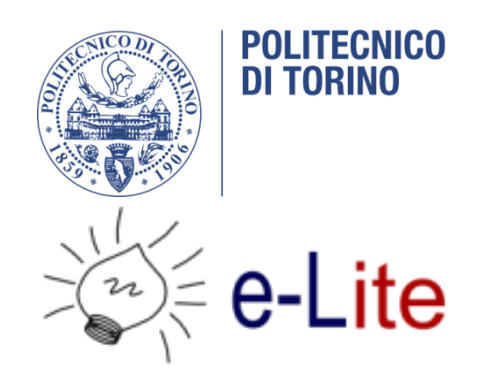

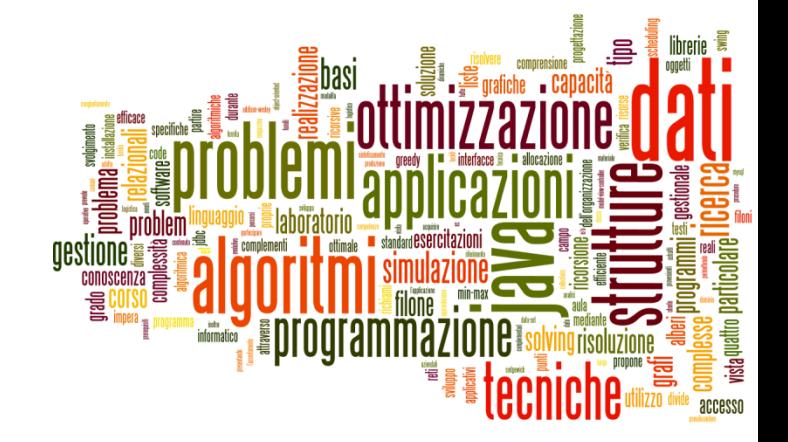

### Dates and Times in Java

Tecniche di Programmazione – A.A. 2015/2016

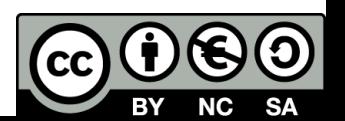

### Summary

- ▶ Libraries and History
- ▶ The "old" Date/Calendar classes
- The new (≥Java8) java.time package
	- ▶ Basic concepts
	- **Main classes**
	- ▶ Date operations
- ▶ Dealing with SQL dates

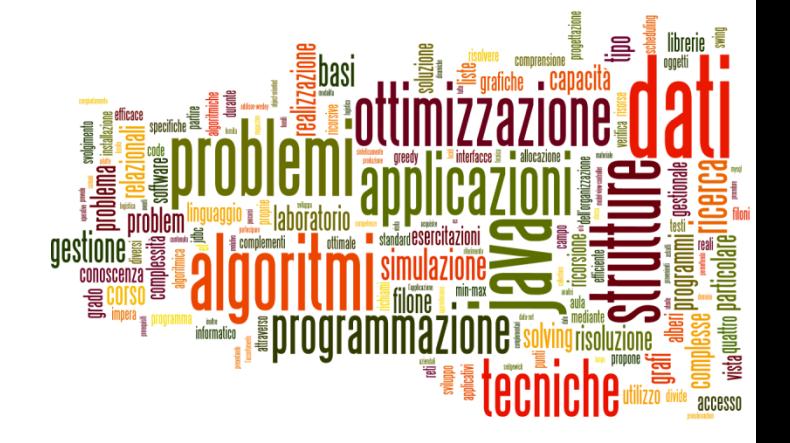

# Libraries and History

Dates and Times in Java

# A common problem

- ▶ Most software programs need to deal with dates and/or times
- ▶ The human calendar system is extremely complex
	- Uneven months, Leap years, Leap seconds
	- **Time zones, Daylight savings time**
	- **Localized representations**
	- Time instants vs. time intervals vs. recurring instants
	- ▶ Different calendar systems
- Available libraries, in all languages, are often oversimplified or over-engineered

### Falsehoods programmers believe about time

#### All of these assumptions are wrong

- 1. There are always 24 hours in a day.
- 2. Months have either 30 or 31 days.
- 3. Years have 365 days.
- 4. February is always 28 days long.
- 5. Any 24-hour period will always begin and end in the same day (or week, or month).
- 6. A week always begins and ends in the same month.
- 7. A week (or a month) always begins and ends in the same year.
- 8. The machine that a program runs on will always be in the GMT time zone.
- 9. Ok, that's not true. But at least the time zone in which a program has to run will never change.
- 10. Well, surely there will never be a change to the time zone in which a program hast to run in production.
- 11. The system clock will always be set to the correct local time.
- 12. The system clock will always be set to a time that is not wildly different from the correct local time.
- 13. If the system clock is incorrect, it will at least always be off by a consistent number of seconds.
- 14. The server clock and the client clock will always be set to the same time.
- 15. The server clock and the client clock will always be set to around the same time.
- 16. Ok, but the time on the server clock and time on the client clock would never be different by a matter of decades.
- 17. If the server clock and the client clock are not in synch, they will at least always be out of synch by a consistent number of seconds.
- 18. The server clock and the client clock will use the same time zone.
- 19. The system clock will never be set to a time that is in the distant past or the far future.
- 20. Time has no beginning and no end.
- 21. One minute on the system clock has exactly the same duration as one minute on any other clock
- 22. Ok, but the duration of one minute on the system clock will be pretty close to the duration of one minute on most other clocks.
- 23. Fine, but the duration of one minute on the system clock would never be more than an hour.
- 24. You can't be serious.
- 25. The smallest unit of time is one second.
- 26. Ok. one millisecond.
- 27. It will never be necessary to set the system time to any value other than the correct local time.
- 28. Ok, testing might require setting the system time to a value other than the correct local time but it will never be necessary to do so in production.
- 29. Time stamps will always be specified in a commonly-understood format like 1339972628 or 133997262837.
- 30. Time stamps will always be specified in the same format.
- 31. Time stamps will always have the same level of precision.
- 32. A time stamp of sufficient precision can safely be considered unique.
- 33. A timestamp represents the time that an event actually occurred.
- 34. Human-readable dates can be specified in universally understood formats such as  $05/07/11$

**UPDATED: There's more! Read the rest of the** falsehoods...

[http://infiniteundo.com/post/25326999628/false](http://infiniteundo.com/post/25326999628/falsehoods-programmers-believe-about-time) hoods-programmers-believe-about-time

### Two ways at representing time

#### **Machine time**

- A given number of seconds (ms, ns) measured starting from a known reference point
	- ▶ Fixed reference (Epoch): absolute time
	- Variable reference: time intervals

### $\triangleright$  Human time

- $\triangleright$  The passing of time, as we humans measure it
- Dates: day, month, year, week, weekday, century, ...
- Times: hours, minutes, seconds, ms, …
- **Takes into account local culture** 
	- ▶ Gregorian Calendar, localization, time zones, DST

### What we want to represent

- Exact **time instants**: Now. The moment of moon landing.
- ▶ **Days** (without times): The date I was born. The discovery of Americas.
- **Times** (without dates): Office hours are 9-17.
- **Recurring dates**: Wedding anniversary. Christmas day. (date without year)
- **Date intervals**: One week. Seven Days. 30 working days.
- ▶ Relative dates: next Thursday. By the end of next month.

…

### Basic operations

- ▶ Parsing: convert a string into a date/time object
- ▶ Formatting: covert a date/time object into a string
- ▶ Building: create a date/time object starting from its components
- Analyzing: extracting date/time components from an object
- Arithmetic: sum or subtract a quantity from a date/time; compute the difference between two dates/times; equality or majority comparing

# In Java  $\left( <=7\right)$

- ▶ java.util.Date (and related)
	- Since the first version of Java (JDK 1.0)
	- ▶ Oversimplified, incomplete
	- Most of it was deprecated in JDK 1.1
	- $\triangleright$  But still alive today
- ▶ java.util.Calendar (and related)
	- ▶ Code donated by IBM to Sun
	- ▶ Supports nearly all time and date details
	- ▶ Overengineered, complex
	- ▶ Unexpected behaviors
	- ▶ Cannot completely replace Date (need to convert back&forth)

# In Java  $(>=8)$

- ▶ New java.time package
	- Inspired by the «JodaTime» library
- ▶ Cleaner structure, easier usage
- ▶ Optimized on common use cases
	- ▶ While supporting the more complex ones
- ▶ Explicit distinction between machine time and human time

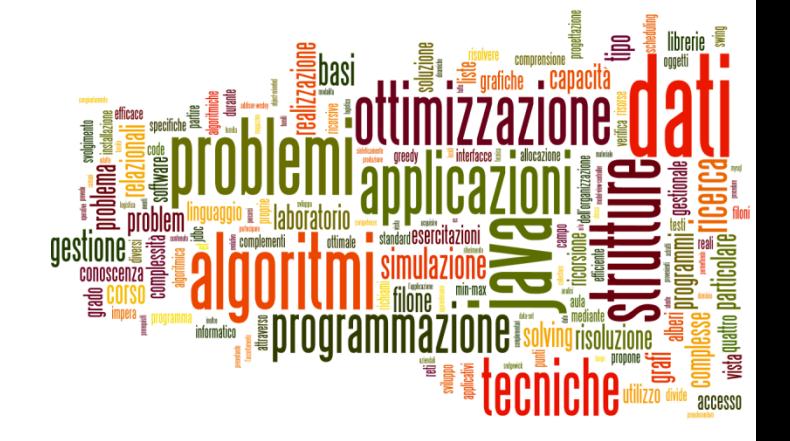

### The "old" Date/Calendar classes

Dates and Times in Java

# java.util.Date

- The Date object is really just a wrapper around a **long** integer
	- ▶ The number of milliseconds since January 1, 1970.
	- It represents a date **and a time** (the name is wrong!)
	- ▶ Works in UTC time, but not prefectly (leap seconds)
	- Most methods are deprecated, now, in favor of Calendar or DataFormatter objects

### Date constructors

- $\triangleright$  <u>Date</u>() Allocates a Date object and initializes it so that it represents the time at which it was allocated, measured to the nearest millisecond.
- $\triangleright$  <u>Date</u>(long date) Allocates a Date object and initializes it to represent the specified number of milliseconds since the standard base time known as "the epoch", namely January 1, 1970, 00:00:00 GMT.

# Date methods (non-Deprecated)

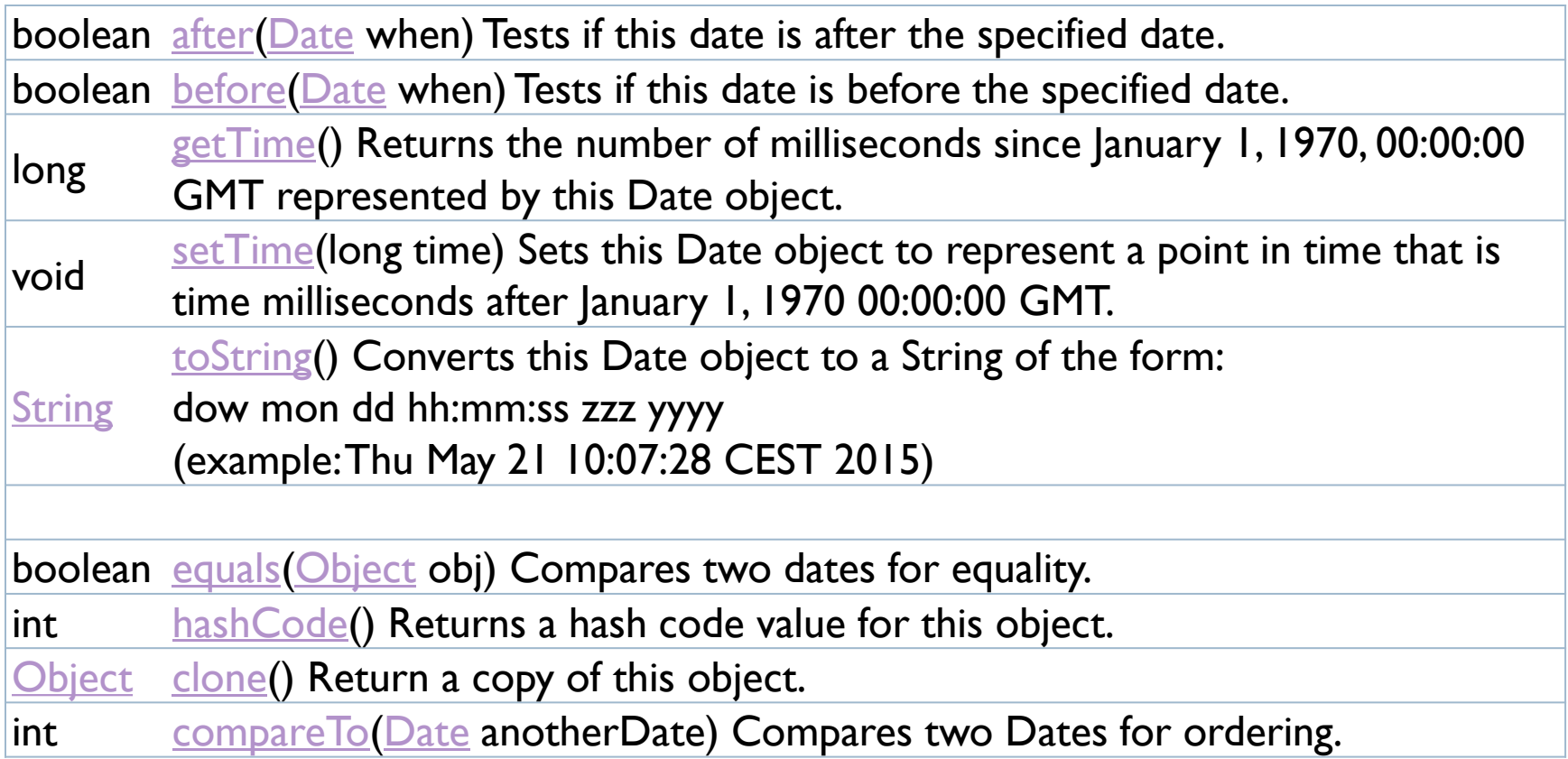

b.

### java.text.DateFormat

- ▶ Abstract class for date/time formatting subclasses which formats and parses dates or time in a languageindependent manner
	- Subclasses: SimpleDateFormat
	- **Allows for formatting (i.e., date**  $\rightarrow$  **text), parsing (text**  $\rightarrow$  **date),** and normalization
	- The formatting styles include **FULL, [LONG](https://docs.oracle.com/javase/8/docs/api/java/text/DateFormat.html#LONG), [MEDIUM](https://docs.oracle.com/javase/8/docs/api/java/text/DateFormat.html#MEDIUM)**, and [SHORT](https://docs.oracle.com/javase/8/docs/api/java/text/DateFormat.html#SHORT)
- A formatter is generated by a .get*Xxx*Instance static factory method
	- DateFormat.getDateInstance()
	- DateFormat.getTimeInstance()
	- DateFormat.getDateTimeInstance()

### Operations in DateFormat

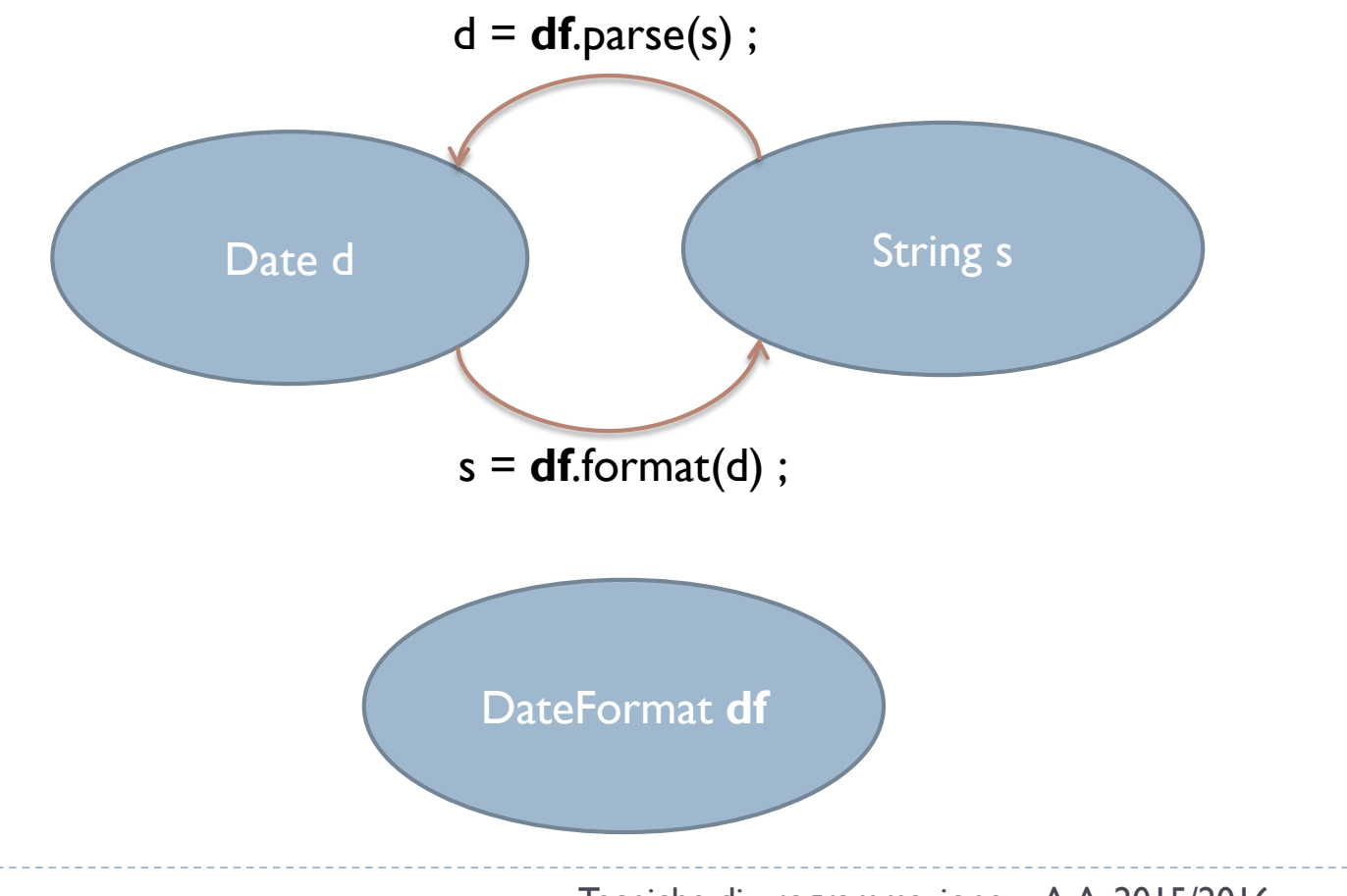

# Examples

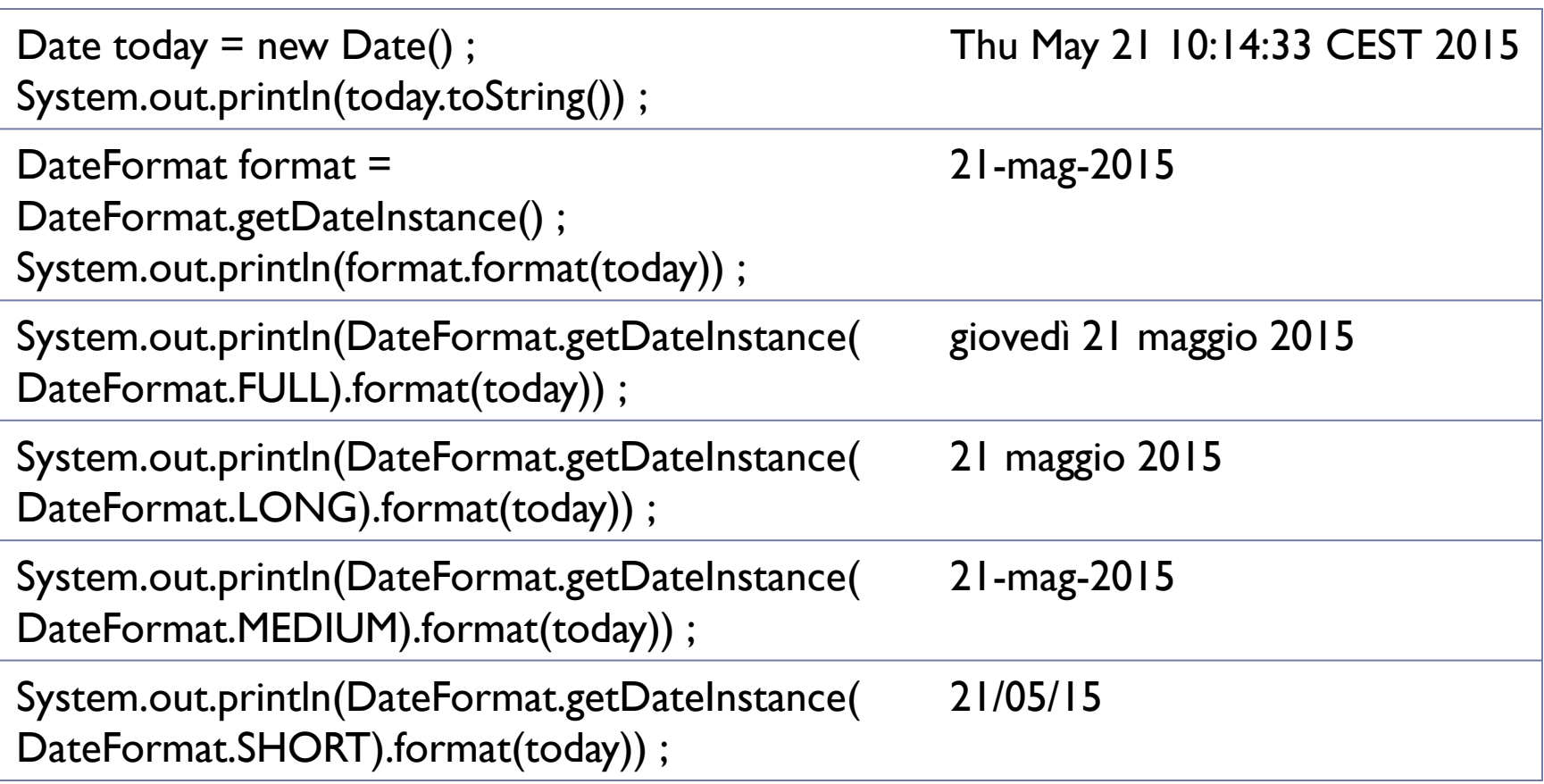

# Format localization

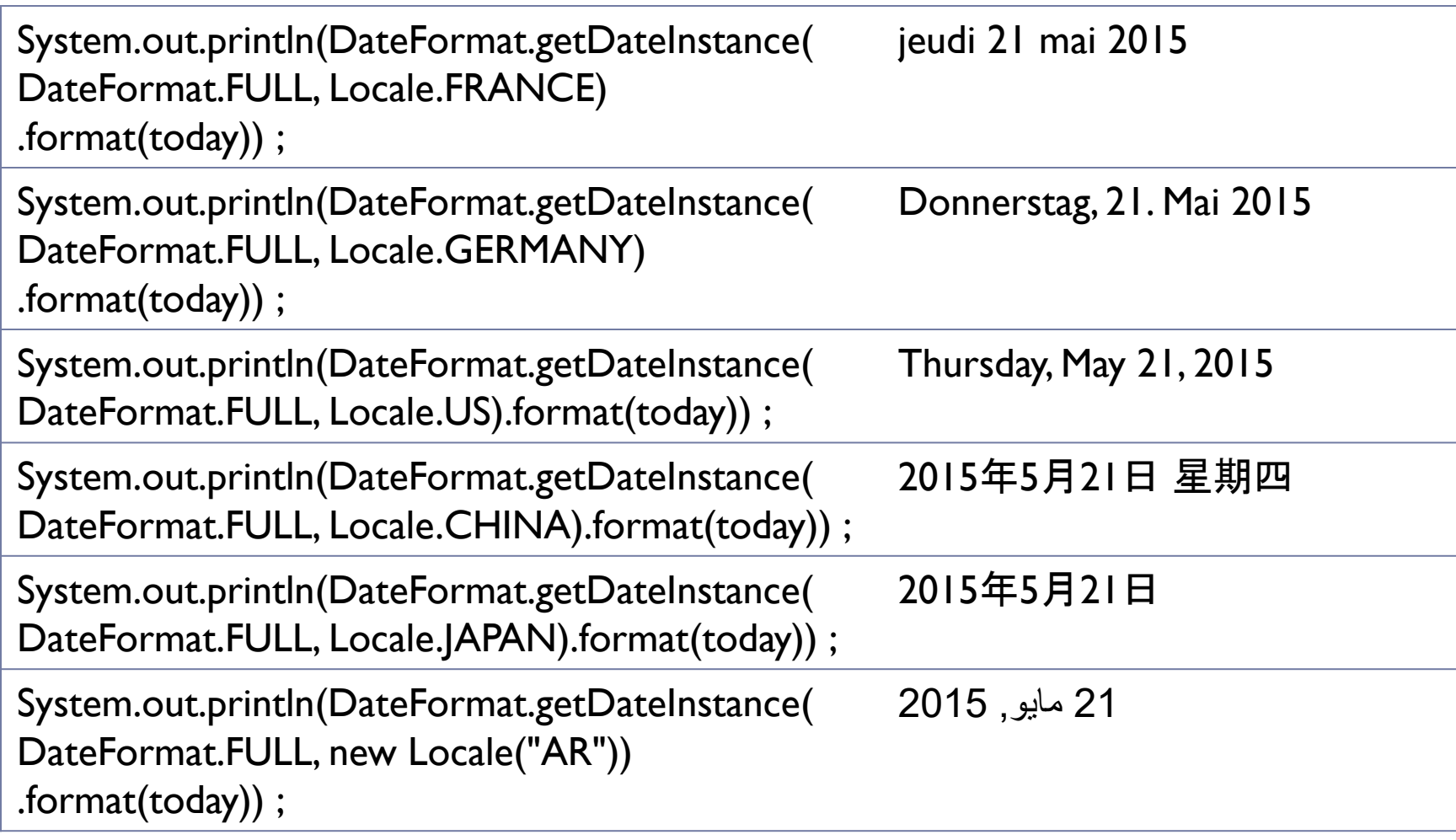

b.

### Custom formats

- Use SimpleDateFormat
	- ▶ new SimpleDateFormat(String pattern)
- ▶ Defines a «pattern» for representing dates/times
- ▶ May format or parse according to the pattern

SimpleDateFormat sdf = new SimpleDateFormat("yyyy-MM-dd") ; System.out.println(sdf.format(today)) ; 2015-05-21 SimpleDateFormat sdf2 = new SimpleDateFormat("hh:mm:ss") ; System.out.println(sdf2.format(today)) ; 10:38:52

# Formatting Patterns

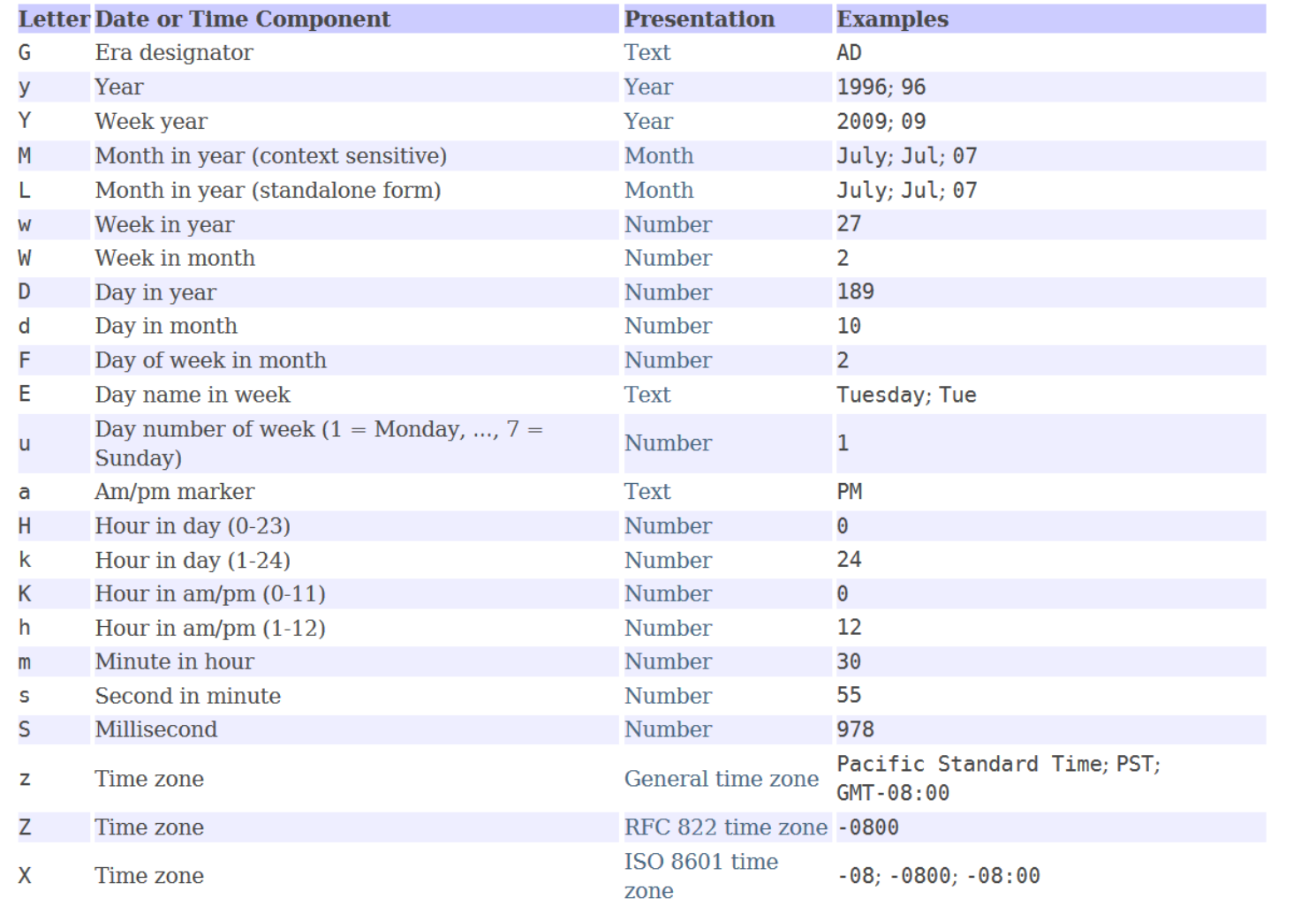

 $\blacktriangleright$ 

### Examples

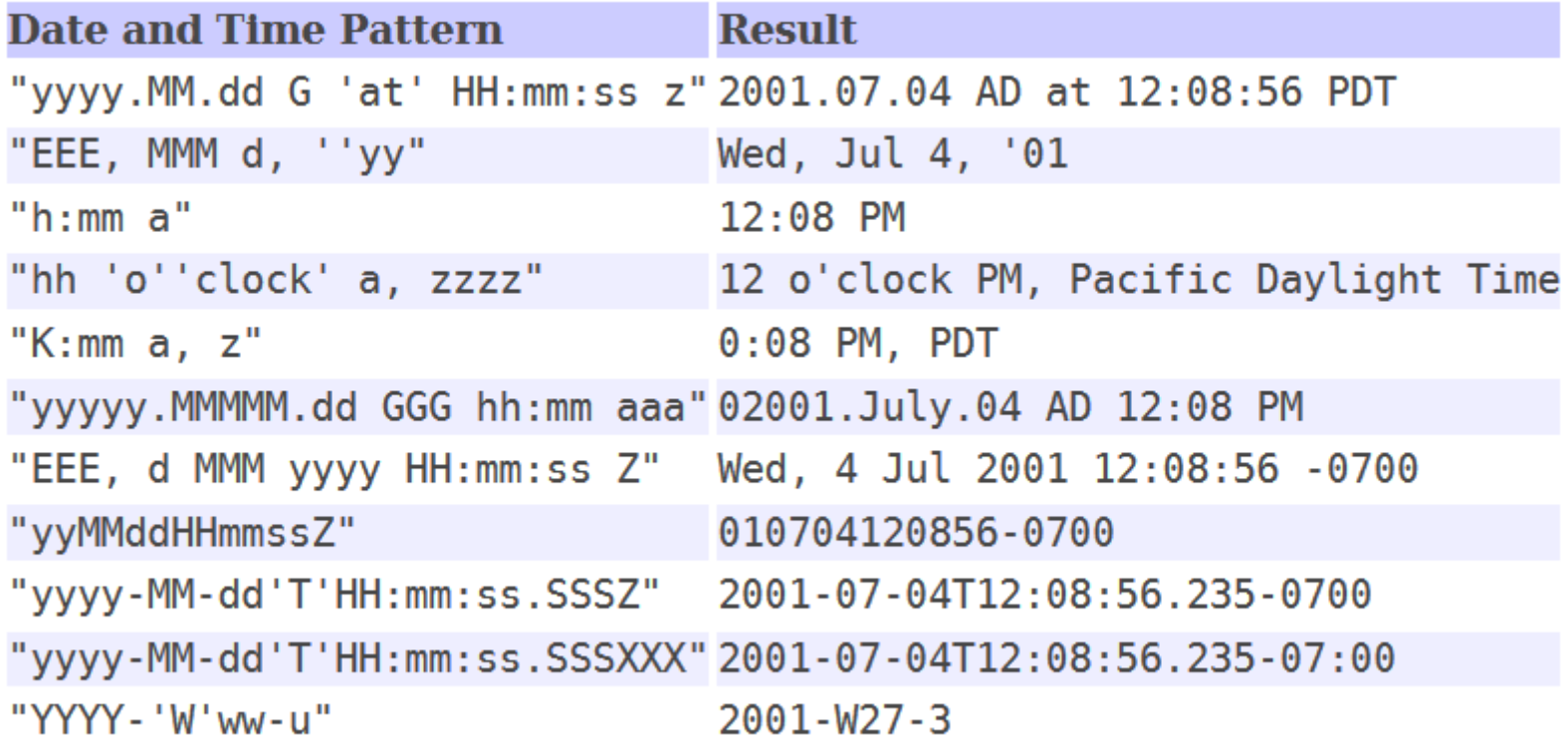

### Parsing

public [Date](https://docs.oracle.com/javase/8/docs/api/java/util/Date.html) parse [\(String](https://docs.oracle.com/javase/8/docs/api/java/lang/String.html) text) Parses text from a string to produce a Date.

```
try {
   String nataleString = "25/12/2015" ;
```

```
SimpleDateFormat sdf_it = new SimpleDateFormat("dd/MM/yyyy") ;
Date nataleDate = sdf it.parse(nataleString) ;
```

```
System.out.println(nataleDate.toString()) ;
} catch (ParseException e) {
   // TODO Auto-generated catch block
   e.printStackTrace();
```
}

### Date operations?

- The class Date is **not** able to do **any** computation on dates
- ▶ Only methods are:
	- ▶ date1.before(date2)
	- ▶ date1.after(date2)
	- ▶ date1.compareTo(date2)
- For all the rest, you must use **Calendar**.

# java.util.Calendar

#### Abstract class that provides methods for

- converting between a specific instant in time and a set of [calendar fields](https://docs.oracle.com/javase/8/docs/api/java/util/Calendar.html#fields) (YEAR, MONTH, DAY OF MONTH, HOUR, …)
- manipulating the calendar fields, such as getting the date of the next week.
- ▶ An instant in time can be represented by a millisecond value that is an offset from the *Epoch*, January 1, 1970 00:00:00.000 GMT (Gregorian).
- ▶ May obtain a localized instance:
	- $\triangleright$  Calendar rightNow = Calendar.getInstance();

# Setting a date / time

- calendar.setTime(Date date)
	- ▶ Will store in the calendar the same value of the Date object
- ▶ calendar.set(int field, int value)
	- Sets or modifies one specific field
	- Fields may be calendar-specific, we use GregorianCalendar

#### Set full dates in one call

- set(int year, int month, int date) Sets the values for the calendar fields YEAR, MONTH, and DAY OF MONTH.
- set(int year, int month, int date, int hourOfDay, int minute) Sets the values for the calendar fields YEAR, MONTH, DAY\_OF\_MONTH, HOUR OF DAY, and MINUTE.
- ▶ set (int year, int month, int date, int hourOfDay, int minute, int second) Sets the values for the fields YEAR, MONTH, DAY OF MONTH, HOUR\_OF\_DAY, MINUTE, and SECOND.

### GregorianCalendar fields

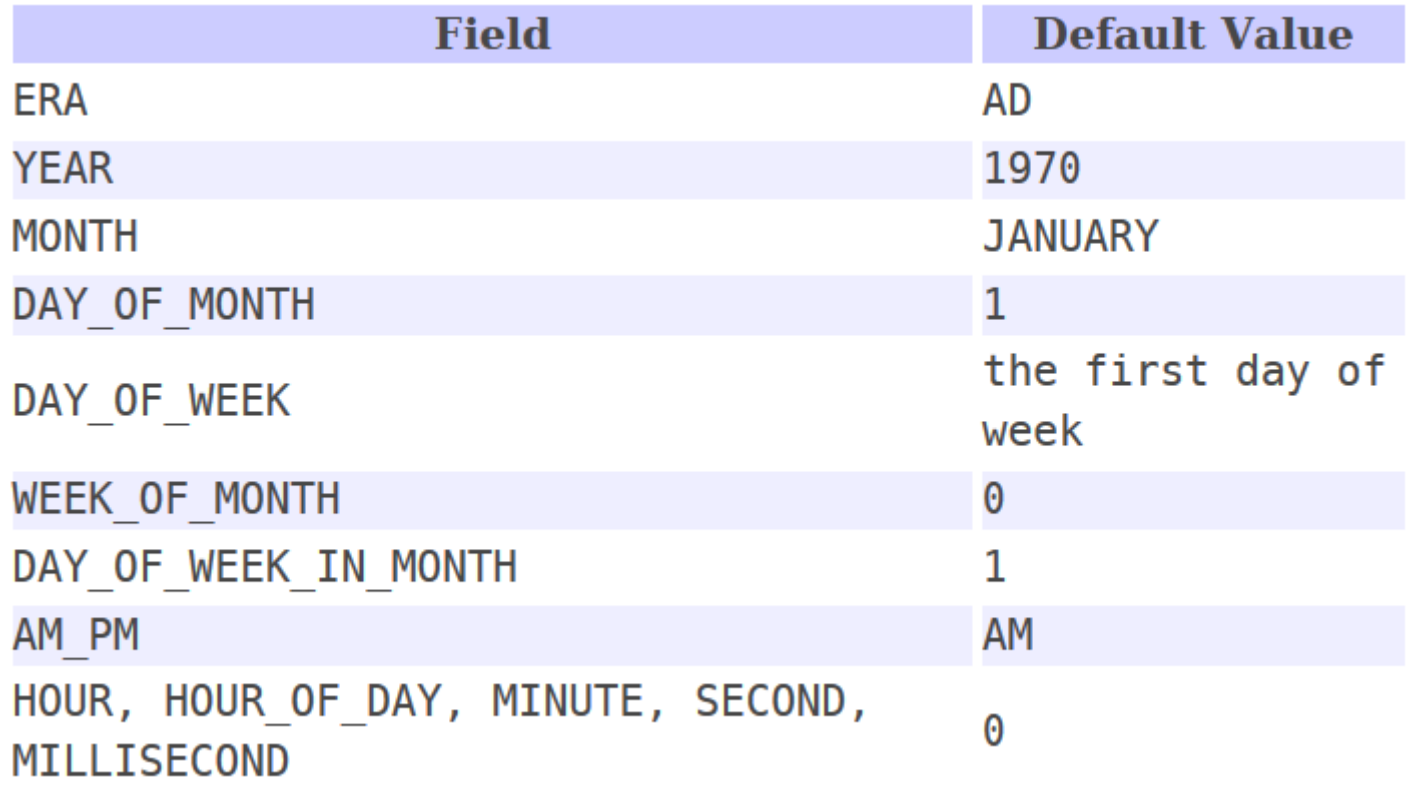

 $\blacktriangleright$ 

Formatting/Parsing calendars

- **No methods** available in Calendar
- ▶ Must use DateFormat objects
- ▶ This implies converting to/from Date objects

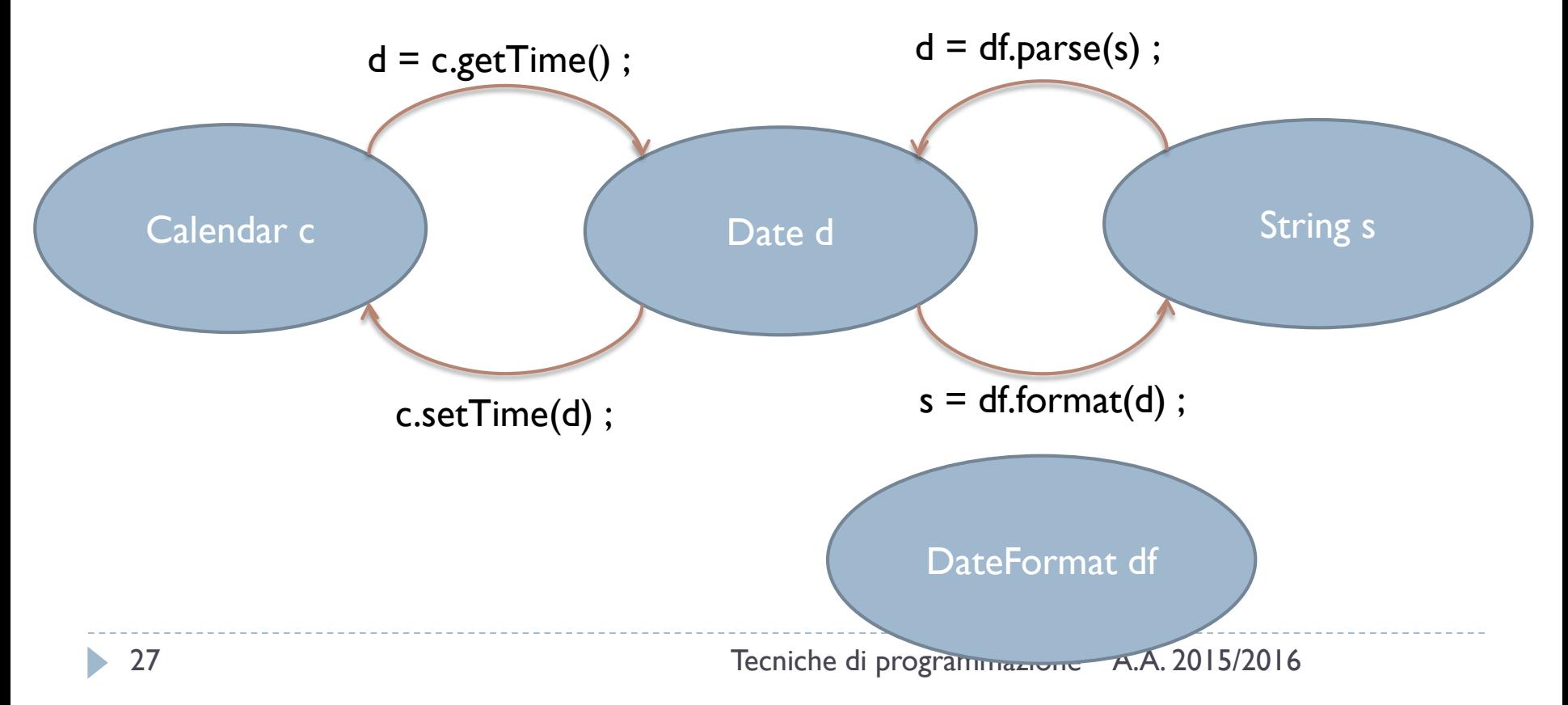

### Date arithmetics with Calendar

- <u>add</u>(int field, int amount) Adds or subtracts the specified amount of time to the given calendar field, based on the calendar's rules.
- boolean [after](https://docs.oracle.com/javase/8/docs/api/java/util/Calendar.html#after-java.lang.Object-)[\(Object](https://docs.oracle.com/javase/8/docs/api/java/lang/Object.html) when) Returns whether this Calendar represents a time after the time represented by the specified Object.
- boolean **[before](https://docs.oracle.com/javase/8/docs/api/java/util/Calendar.html#before-java.lang.Object-)([Object](https://docs.oracle.com/javase/8/docs/api/java/lang/Object.html)** when) Returns whether this Calendar represents a time before the time represented by the specified Object.

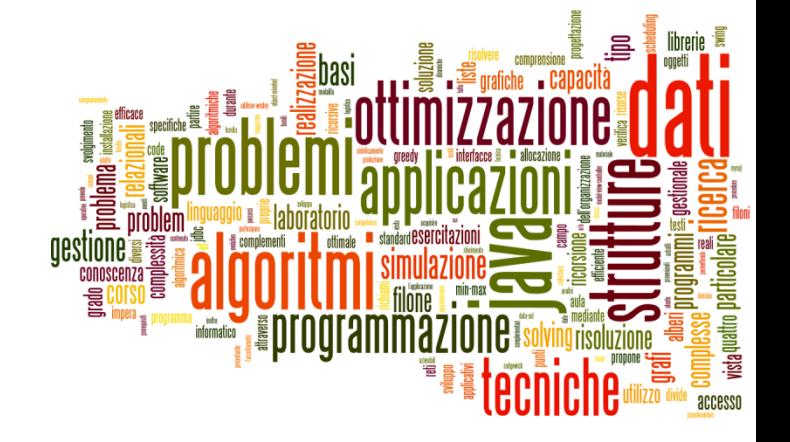

### The new java.time package

Dates and Times in Java

## Good introductions

http://www.slideshare.net/sual [eh/java-8-date-and-time-api](http://www.slideshare.net/sualeh/java-8-date-and-time-api)

#### Java 8 Date and Time API

Sualeh Fatehi

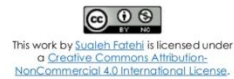

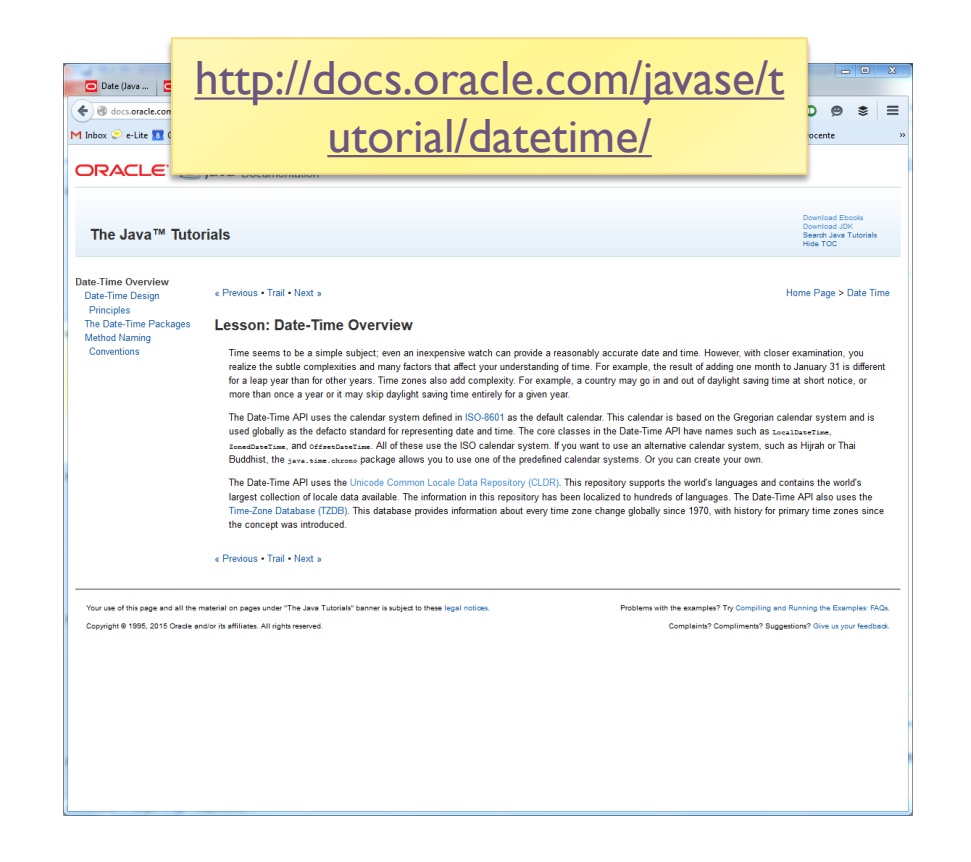

# Main principles (1/2)

### **Clear**

- The methods in the API are well defined and their behavior is clear and expected.
- ▶ For example, invoking a Date-Time method with a null parameter value typically triggers a NullPointerException.

### **Fluent**

- **Modelling 's "Fluent" interface, code easy to read.**
- ▶ Most methods do not allow null parameters and do not return null  $\rightarrow$  method calls can be safely chained
- ▶ For example:
	- LocalDate today =  $LocalDate.now(); LocalDate$  payday = today.with(TemporalAdjusters.lastDayOfMonth()).minusDays(2);

# Main principles (2/2)

### **Immutable**

- ▶ Most of the classes in the Date-Time API create objects that are **immutable**.
- To alter the value of an immutable object, a **new** object must be constructed as a modified copy of the original.
- Methods to create date/time objects are prefixed with **of**, **from**, or **with**, rather than constructors, and there are **no set methods**. For example:
	- $\triangleright$  LocalDate dateOfBirth = LocalDate.of(2012, Month.MAY, 14);
	- $\triangleright$  LocalDate firstBirthday = dateOfBirth.plusYears(1);

### **Extensible**

▶ The Date-Time API is extensible wherever possible (you can define your own time adjusters and queries, or build your own calendar system).

# A variety of Temporal Classes

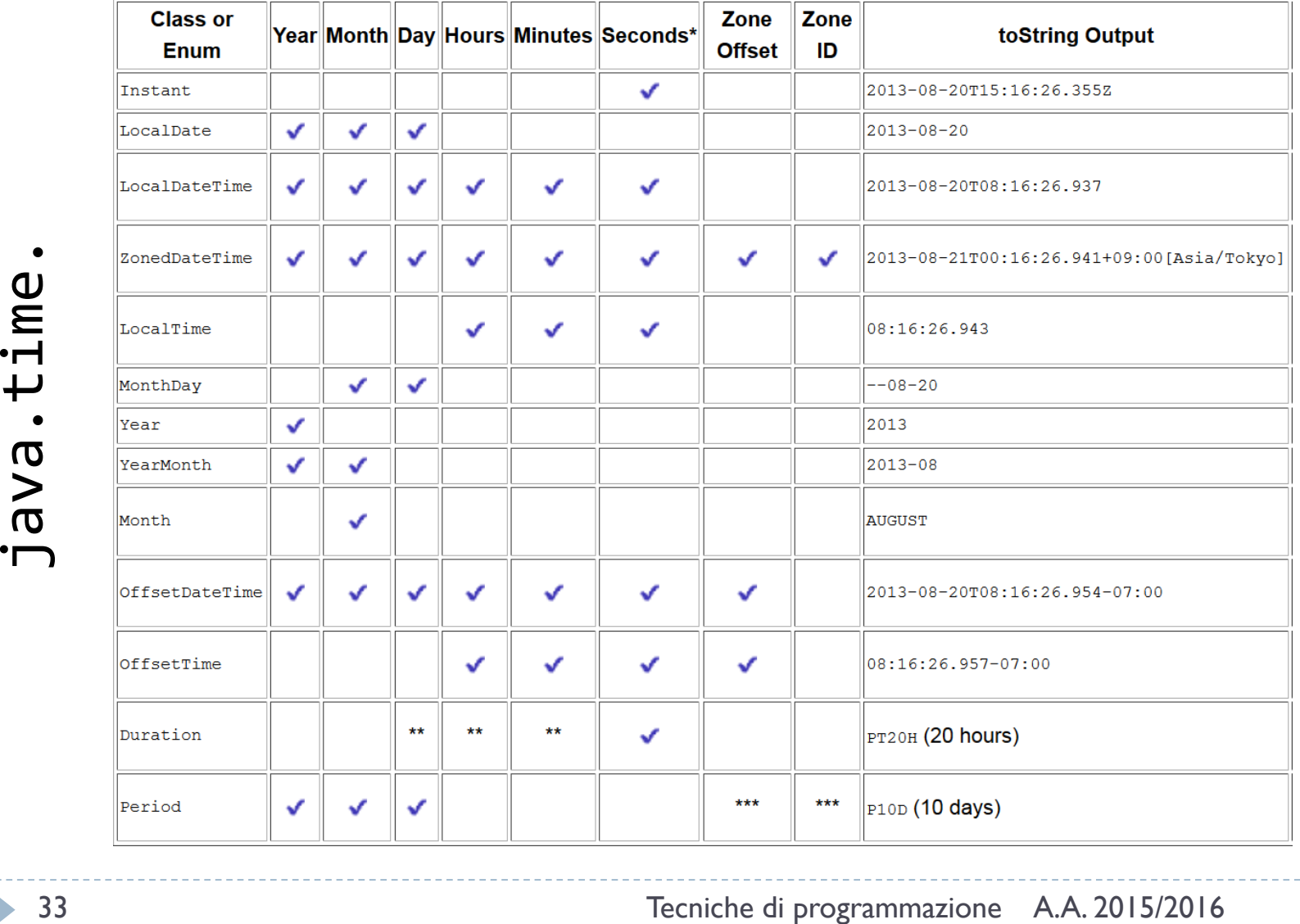

# Consistent Method Naming Conventions

#### **Prefix Method Type Use**

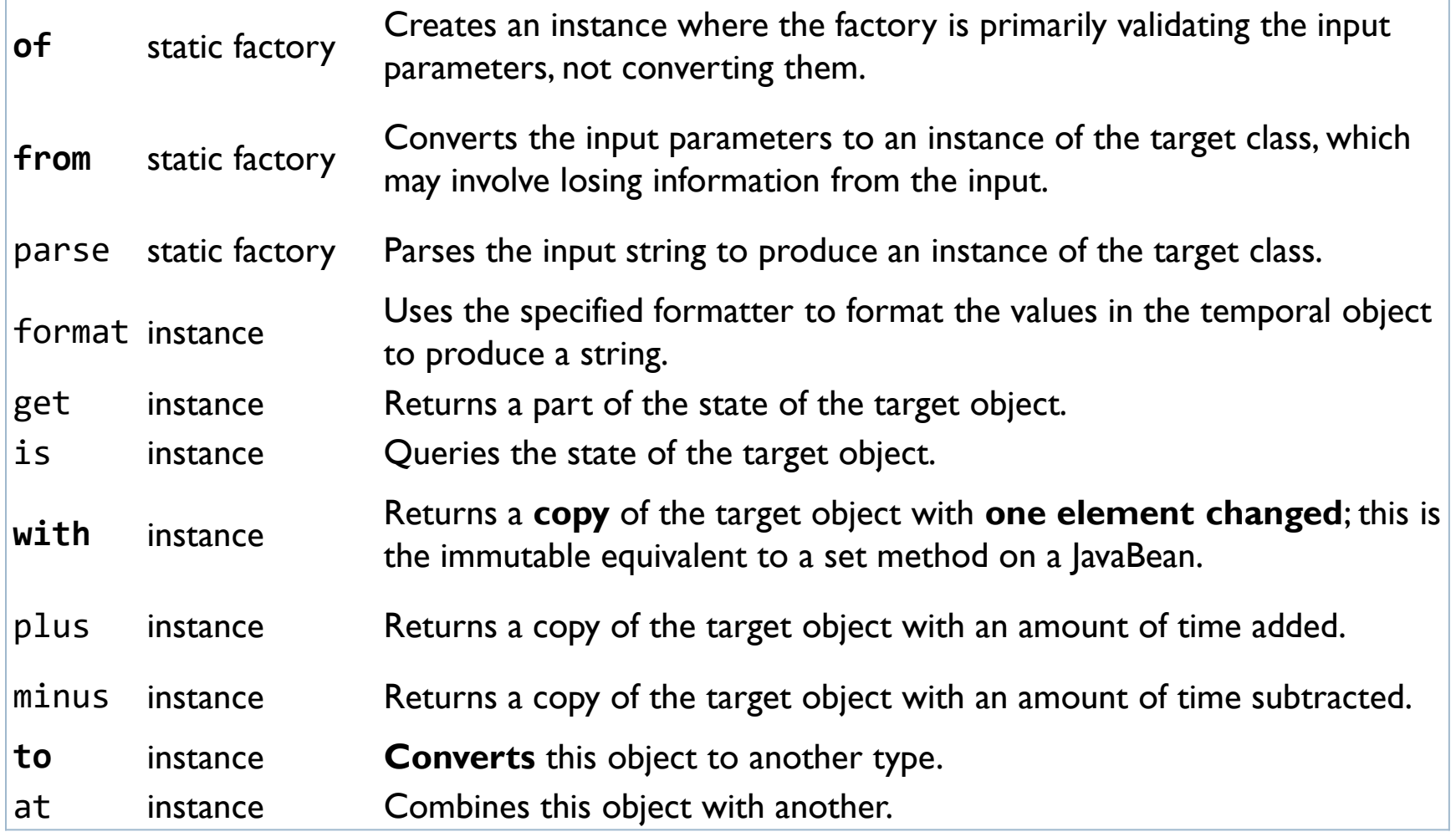

### Examples

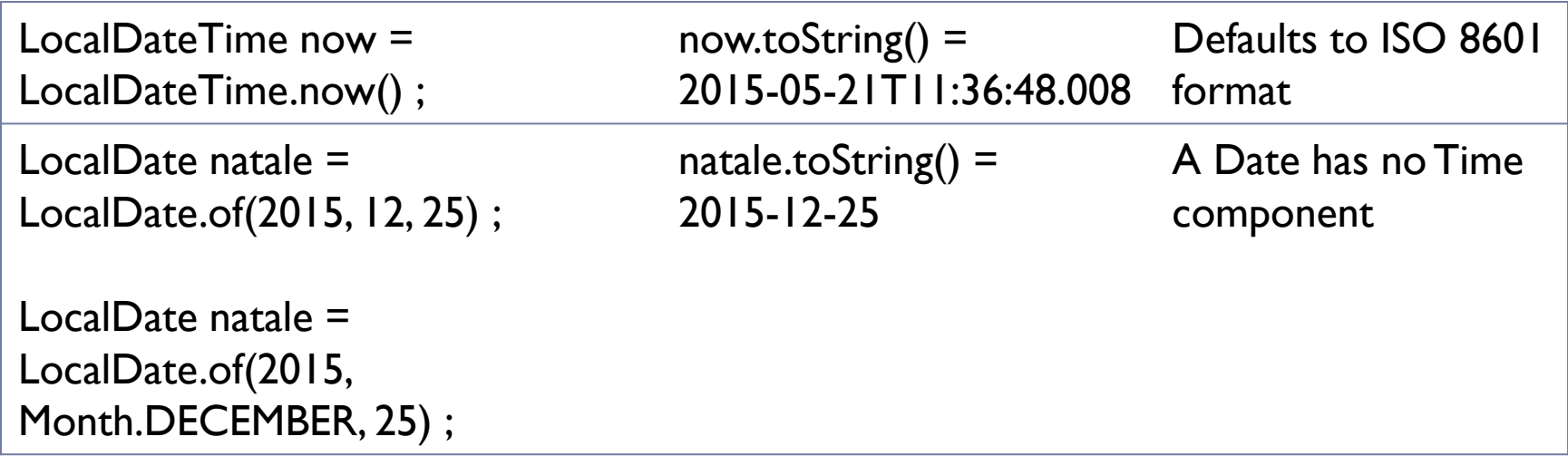

# Accessing fields

- In general: get(TemporalField field)
- $\blacktriangleright$  In detail:
	- ▶ getDayOfMonth()
	- ▶ getDayOfWeek()
	- ▶ getDayOfYear()
	- ▶ getHour()
	- ▶ getMinute()
	- ▶ getMonth()
	- ▶ getMonthValue()
	- ▶ getNano()
	- ▶ getSecond()
	- ▶ getYear()

h.

### Machine time

- The Instant class, represents the start of a nanosecond on the timeline. It counts time beginning from the first second of January 1, 1970 (1970-01-01T00:00:00Z) - the *Epoch*.
- The Instant class does not work with human units of time, such as years, months, or days
- If you want to perform calculations in those units, you can **convert** an Instant to another class, such as LocalDateTime
	- ▶ LocalDateTime ldt = LocalDateTime.ofInstant(instant, ZoneId.systemDefault());

### Parsing and Formatting

- Methods .parse() and .format() in **all** date and time classes
- ▶ By default, work with ISO formats
- ▶ May use a DateTimeFormatter to customize the format
	- Many commonly used DateTimeFormatter isntances are pre-defined

### Predefined formatters

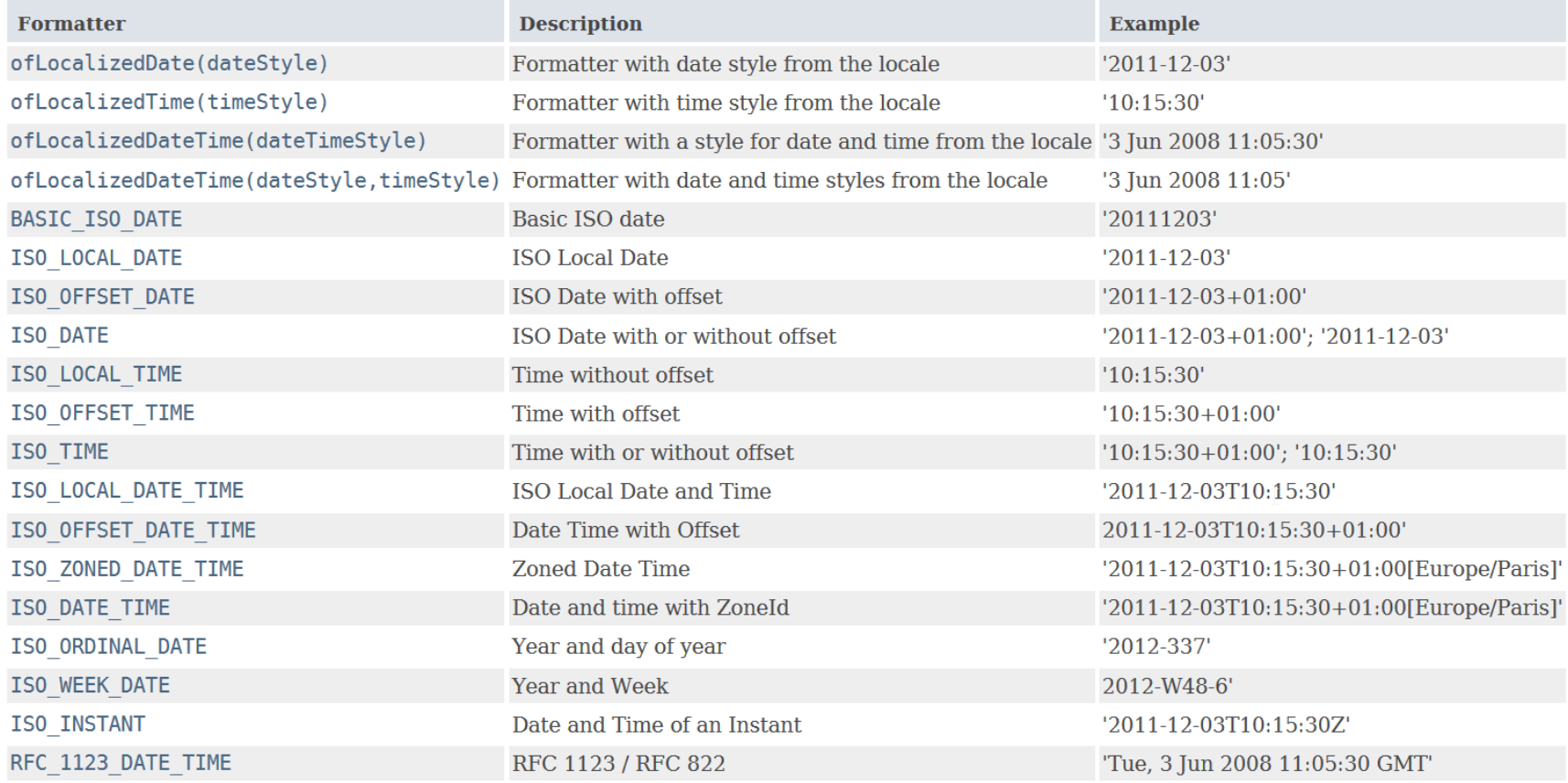

 $\blacktriangleright$ 

# Predefined formatters

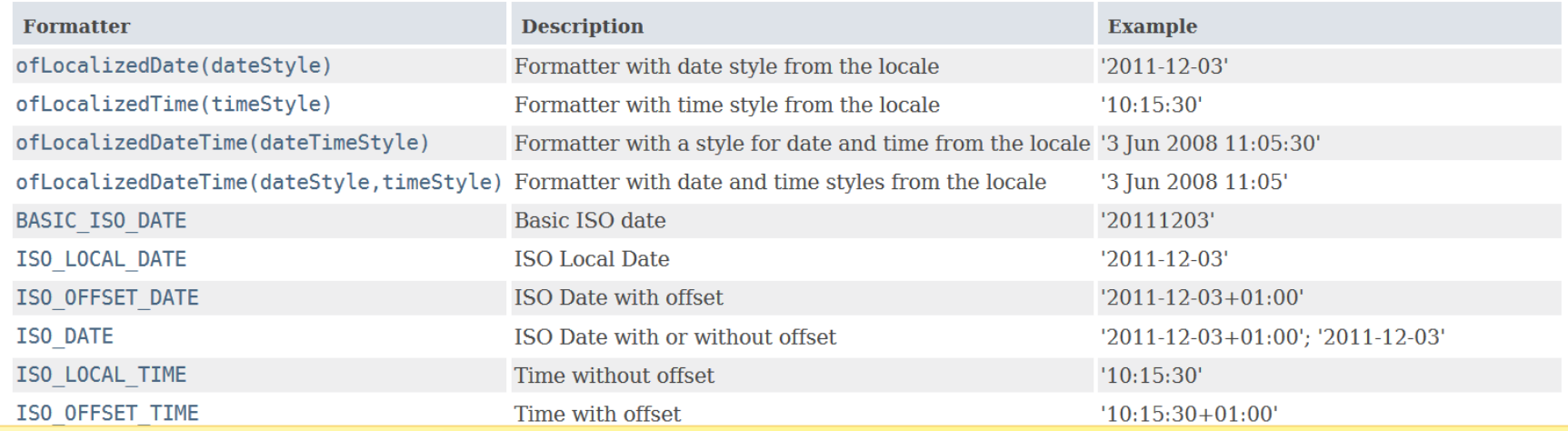

#### DateTimeFormatter.ISO\_DATE.format(natale)

DateTimeFormatter.ofLocalizedDate(FormatStyle.LONG).format(natale)

### Custom formatters

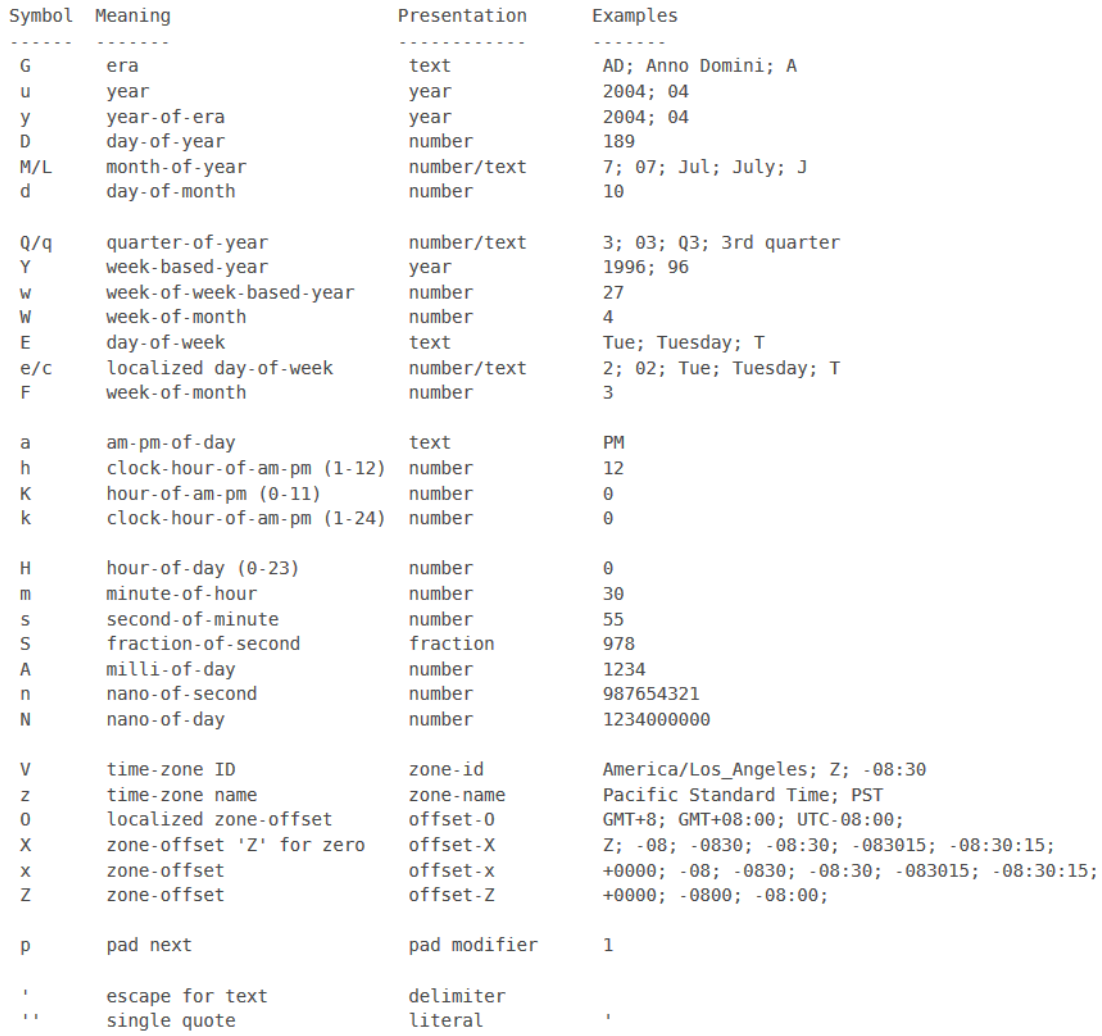

### Custom formatters

am-pm-of-day

a

h К

k  $H$ 

 $m$ 

s S

Α

 $\mathsf{n}$ N

 $\mathsf{V}$ 

z

 $\bf{0}$ 

X

 $\mathsf{x}$ Z

D

 $\mathbf{r}$ 

 $\mathbf{L}^{\dagger}$ 

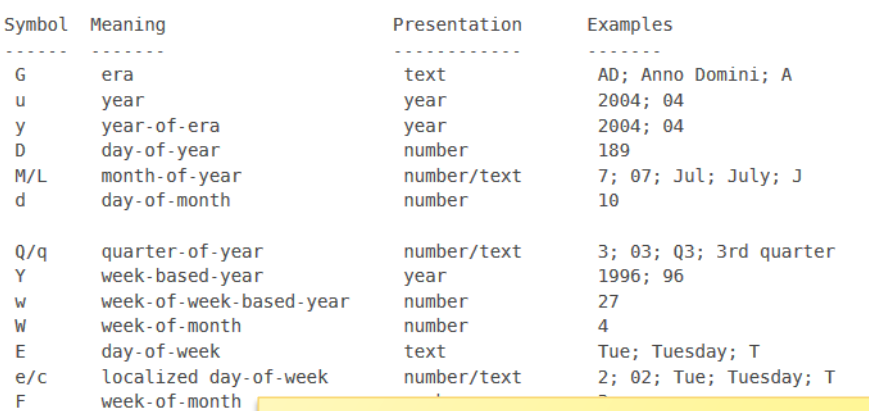

clock-hour-ofhour-of-am-pm DateTimeFormatter formatter = clock-hour-of-DateTimeFormatter.ofPattern("yyyy MM dd"); hour-of-day  $(0 \cdot$ minute-of-hour second-of-minut fraction-of-sed milli-of-day String text = date.toString(formatter); nano-of-second nano-of-day time-zone ID LocalDate date = LocalDate.parse(text, time-zone name localized zone formatter);zone-offset 'Z zone-offset zone-offset pad next escape for text delimiter single quote literal

### Date/Time arithmetics

- **The date and time classes already contain basic** operations for adding/subtracting/comparing
- $\triangleright$  For more complex operations, you may use the TemporalAdjuster classes, as a parameter of the .with() method of date/time classes
	- ▶ Many predefinted TemporalAdjuster classes already defined as static instances of TemporalAdjuster**s**

# Arithmetic in LocalDateTime

- ▶ isAfter(other) isBefore(other) isEqual(other)
- ▶ minus(long amountToSubtract, TemporalUnit unit) minus(TemporalAmount amountToSubtract)
- ▶ minusDays(long days) minusHours(long hours) minusMinutes(long minutes) minusMonths(long months) minusNanos(long nanos) minusSeconds(long seconds) minusWeeks(long weeks) minusYears(long years)
- Same with plus*XXX*()

Computing differences

- ▶ With LocalDate objects
	- until(Temporal endExclusive, TemporalUnit unit)
	- ▶ Calculates the amount of time until another date-time in terms of the specified unit.
- With Instants and Duration.beteween
	- ▶ Instant t1, t2;
	- ▶ long ns = Duration.between(t1, t2).toNanos();
- With Dates and Period.between
	- ▶ LocalDate today = LocalDate.now();
	- LocalDate birthday = LocalDate.of(1960, Month.JANUARY, 1);
	- ▶ Period  $p = Period.between(birthday, today);$

# Temporal Adjusters

- dayOfWeekInMonth(int ordinal, DayOfWeek dayOfWeek) a new date in the same month with the ordinal day-of-week
- **FirstDayOfMonth() a new date set to the first day of the current month**
- **FirstDayOfNextMonth() a new date set to the first day of the next month**
- $\triangleright$  firstDayOfNextYear() a new date set to the first day of the next year.
- $\blacktriangleright$  firstDayOfYear() a new date set to the first day of the current year.
- firstInMonth(DayOfWeek dayOfWeek) a new date in the same month with the first matching day-of-week
- **IF** lastDayOfMonth() a new date set to the last day of the current month
- **IF** lastDayOfYear() a new date set to the last day of the current year
- lastInMonth(DayOfWeek dayOfWeek) a new date in the same month with the last matching day-of-week.
- next(DayOfWeek dayOfWeek) adjusts the date to the first occurrence of the specified day-of-week after the date being adjusted
- nextOrSame(DayOfWeek dayOfWeek) adjusts the date to the first occurrence of the specified day-of-week after the date being adjusted unless it is already on that day in which case the same object is returned.
- previous(DayOfWeek dayOfWeek) adjusts the date to the first occurrence of the specified day-of-week before the date being adjusted
- previousOrSame(DayOfWeek dayOfWeek) adjusts the date to the first occurrence of the specified day-ofweek before the date being adjusted unless it is already on that day in which case the same object is returned

### Example

```
LocalDate date = LocalDate.of (2000, Month.OCTOBER, 15);
DayOfWeek dotw = date.getDayOfWeek();
System.out.printf("%s is on a %s%n", date, dotw);
System.out.printf("first day of Month: %s%n",
                  date.with(TemporalAdjusters.firstDayOfMonth()));
System.out.printf("first Monday of Month: %s%n",
                  date.with(TemporalAdjusters.firstInMonth(DayOfWeek.MONDAY)));
System.out.printf("last day of Month: %s%n",
                  date.with(TemporalAdjusters.lastDayOfMonth()));
System.out.printf("first day of next Month: %s%n",
                  date.with(TemporalAdjusters.firstDayOfNextMonth()));
System.out.printf("first day of next Year: %s%n",
                  date.with(TemporalAdjusters.firstDayOfNextYear()));
System.out.printf("first day of Year: %s%n",
                  date.with(TemporalAdjusters.firstDayOfYear()));
```
# Compatibility JDK7-JDK8

- ▶ [Calendar.toInstant\(\)](https://docs.oracle.com/javase/8/docs/api/java/util/Calendar.html#toInstant--) converts the Calendar object to an Instant.
- ▶ [GregorianCalendar.toZonedDateTime\(\)](https://docs.oracle.com/javase/8/docs/api/java/util/GregorianCalendar.html#toZonedDateTime--) converts a GregorianCalendar instance to a ZonedDateTime.
- ▶ [GregorianCalendar.from\(ZonedDateTime\)](https://docs.oracle.com/javase/8/docs/api/java/util/GregorianCalendar.html#from-java.time.ZonedDateTime-) creates a GregorianCalendar object using the default locale from a ZonedDateTime instance.
- ▶ [Date.from\(Instant\)](https://docs.oracle.com/javase/8/docs/api/java/util/Date.html#from-java.time.Instant-) creates a Date object from an Instant.
- **[Date.toInstant\(\)](https://docs.oracle.com/javase/8/docs/api/java/util/Date.html#toInstant--) converts a Date object to an Instant.**
- ▶ [TimeZone.toZoneId\(\)](https://docs.oracle.com/javase/8/docs/api/java/util/TimeZone.html#toZoneId--) converts a TimeZone object to a Zoneld.

# Summary

- ▶ The **Instant** class provides a machine view of the timeline.
- The **LocalDate**, **LocalTime**, and **LocalDateTime** classes provide a human view of date and time without any reference to time zone.
- ▶ The ZoneId, ZoneRules, and ZoneOffset classes describe time zones, time zone offsets, and time zone rules.
- ▶ The ZonedDateTime class represents date and time with a time zone. The OffsetDateTime and OffsetTime classes represent date and time, or time, respectively. These classes take a time zone offset into account.
- The **Duration** class measures an amount of time in seconds and nanoseconds.
- **▶ The Period** class measures an amount of time using years, months, and days.

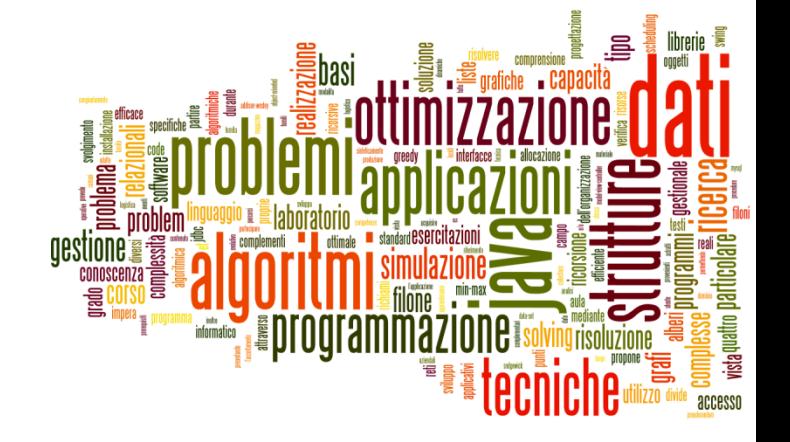

### Dealing with SQL dates

Dates and Times in Java

# Adding SQL into the picture

- How are dates and times represented in standard SQL?
- ▶ How are dates and times implemented in MySQL?
	- ▶ Differences, incompatibilities
- ▶ How are dates and times transferred over JDBC?

### "Standard" SQL

- ▶ DATE: for date values (e.g. 2011-05-03)
- ▶ TIME: for time values (e.g. 15:51:36). The granularity of the time value is usually a *tick* (100 nanoseconds).
- TIMESTAMP: This is a DATE and a TIME put together in one variable (e.g. 2011-05-03 15:51:36).
- TIME WITH TIME ZONE or TIMETZ: the same as TIME, but including details about the time zone in question.
- TIMESTAMP WITH TIME ZONE or TIMESTAMPTZ: the same as TIMESTAMP, but including details about the time zone in question.

http://en.wikipedia.org/wiki/SQL#Date\_and\_time

# $MySQL (1/2)$

- ▶ DATE: values with a date part but no time part, in 'YYYY-MM-DD' format. Supported range '1000-01-01' to '9999-12-31'.
- DATETIME: values that contain both date and time parts, in 'YYYY-MM-DD HH:MM:SS' format. Supported range is '1000- 01-01 00:00:00' to '9999-12-31 23:59:59'.
- **TIMESTAMP: values that contain both date and time parts.** Range of '1970-01-01 00:00:01' UTC to '2038-01-19 03:14:07' UTC. Internally represented as Unix milliseconds
- TIMESTAMP and DATETIME offer automatic initialization and updating to the current date and time:
	- ▶ Non-standard DEFAULT CURRENT TIMESTAMP column attribute

# MySQL (2/2)

- ▶ TIME: values in 'HH:MM: SS' format (or 'HHH:MM: SS'). Values may range from '-838:59:59' to '838:59:59'. May represent the hour or the day, or an elapsed time interval (even >24hr)
- ▶ YEAR: a 1-byte type used to represent year values. It can be declared as YEAR or YEAR(4) and has a display width of four characters.
	- ▶ Year values in the range 00-69 are converted to 2000-2069.
	- ▶ Year values in the range 70-99 are converted to 1970-1999.

# JDBC (MySQL Connector/J)

- ▶ Supported SQL types are enumerated in java.sql.Types
	- <http://docs.oracle.com/javase/8/docs/api/java/sql/Types.html>
- $\triangleright$  Represented in java as classes in java.sql
	- java.**sql.Date** (subclass of java.util.Date)
		- $\triangleright$  the millisecond values wrapped by a java.sql.Date instance must be *'normalized*' by setting the hours, minutes, seconds, and milliseconds to **zero**
	- ▶ java.sql.Time (subclass of java.util.Date)
		- The date components should be set to the "**zero** epoch" value of January 1, 1970 and should not be accessed.
	- ▶ java.sql.Timestamp (subclass of java.util.Date)
		- Supports fractional seconds. A composite of a java.util. Date and a separate nanoseconds value.
- ▶ Must be used in st.setXxx() and rs.getXXX() methods

# MySQL to Java mappings

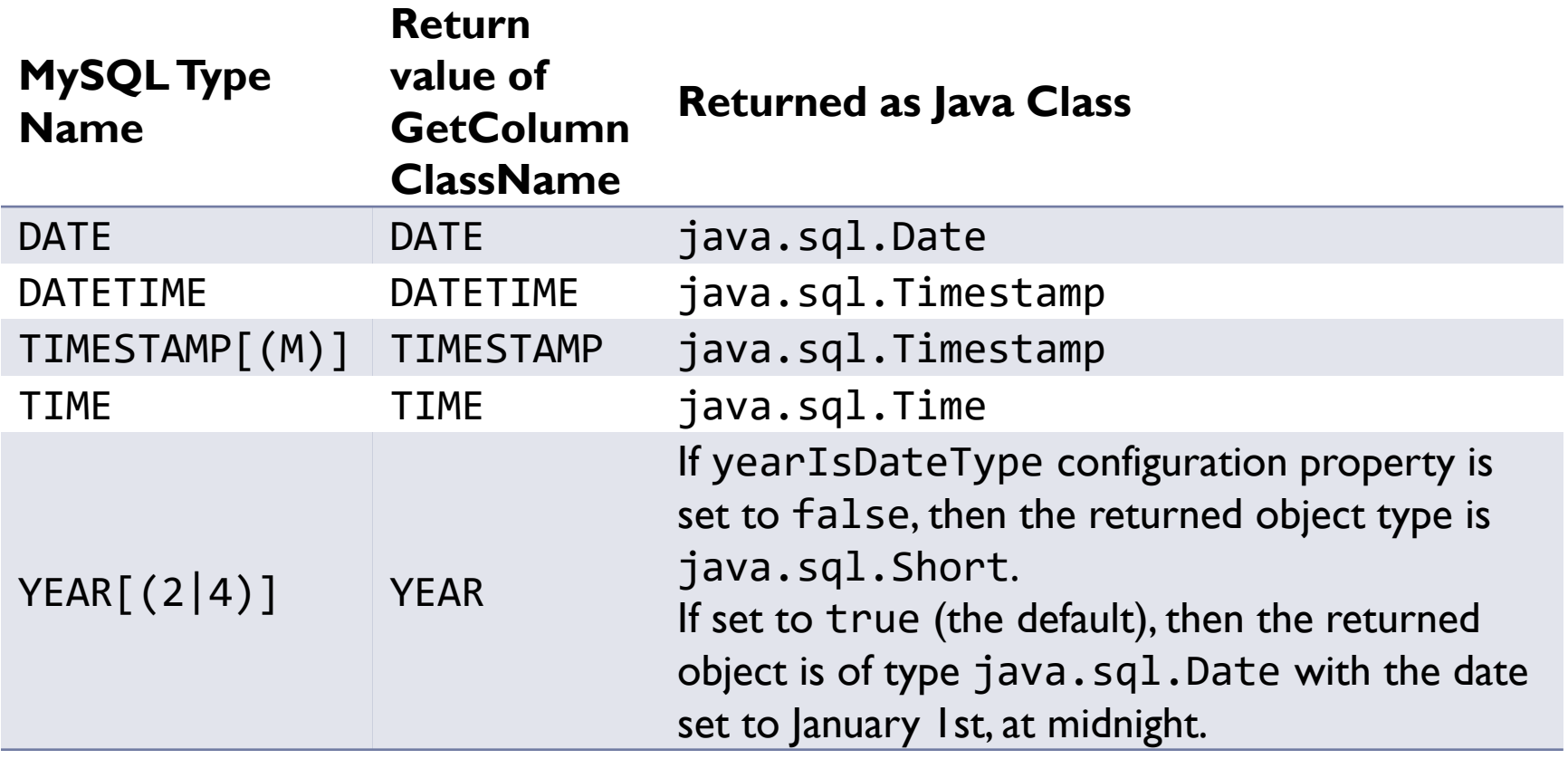

http://dev.mysql.com/doc/connector-j/en/connector-j-reference-type-conversions.html

D.

# From SQL to Java 8

- ▶ java.sql.Timestamp supports
	- ▶ static Timestamp from(Instant instant)
	- ▶ Instant toInstant()
	- ▶ LocalDateTime toLocalDateTime()
	- ▶ static Timestamp valueOf(LocalDateTime dateTime)

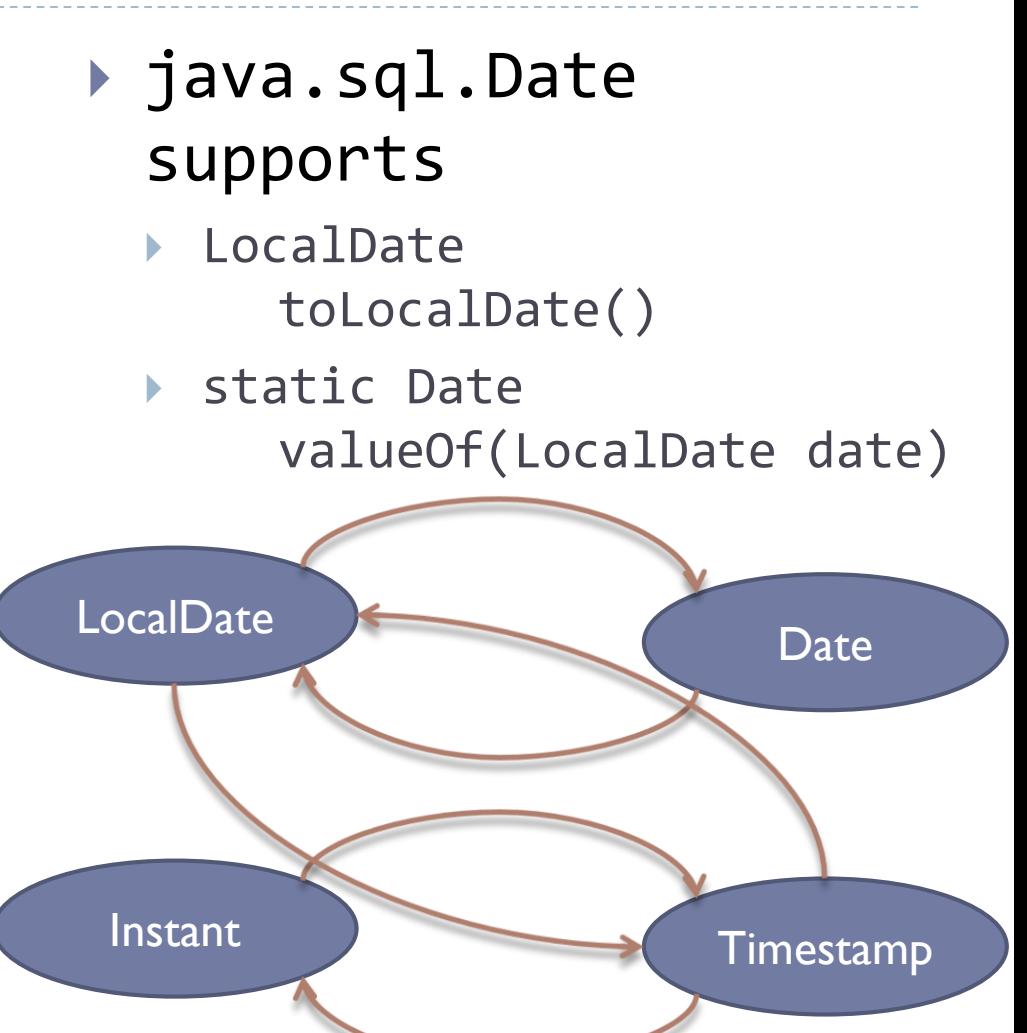

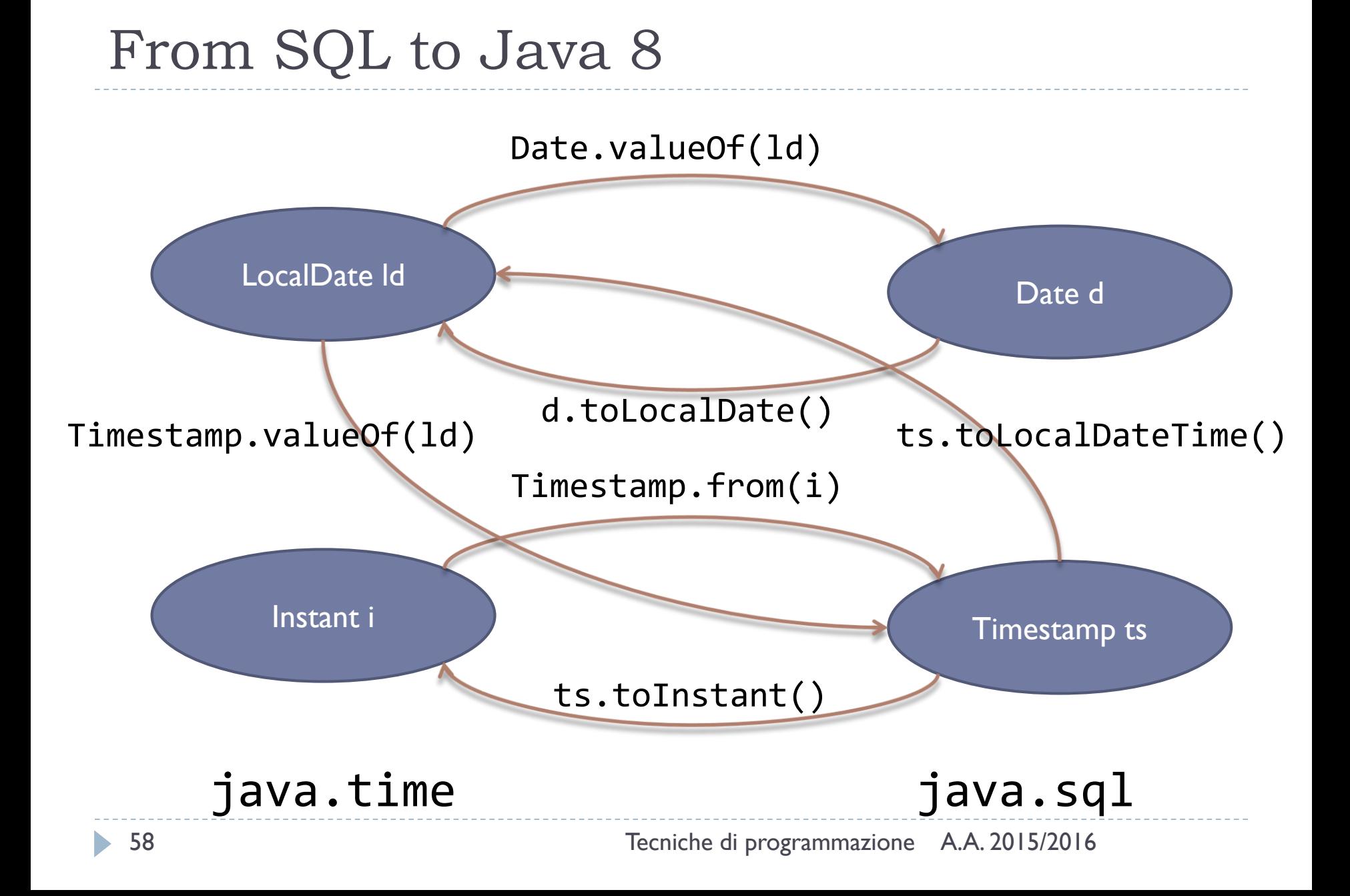

### Resources

### ▶ JDK8 java.time

- ▶ Official tutorial http://docs.oracle.com/javase/tutorial/datetime/TOC.html
- JavaDoc

https://docs.oracle.com/javase/8/docs/api/java/time/packagesummary.html

### ▶ MySql Date and times

 http://dev.mysql.com/doc/refman/5.7/en/date-and-timetypes.html

### ▶ MySQL Connector/

- http://dev.mysql.com/doc/connector-j/en/index.html
- ▶ Comparison of different SQL implementations
	- http://troels.arvin.dk/db/rdbms/

### Licenza d'uso

- Queste diapositive sono distribuite con licenza Creative Commons "Attribuzione - Non commerciale - Condividi allo stesso modo (CC BY-NC-SA)"
- Sei libero:
	- di riprodurre, distribuire, comunicare al pubblico, esporre in pubblico, rappresentare, eseguire e recitare quest'opera
	- di modificare quest'opera
- Alle seguenti condizioni:
	- **Attribuzione** Devi attribuire la paternità dell'opera agli autori originali e in modo tale da non suggerire che essi avallino te o il modo i cui tu usi l'opera.
	- **Non commerciale** Non puoi usare quest'opera per fini commerciali.
	- **Condividi allo stesso modo** Se alteri o trasformi quest'opera, o se la usi per crearne un'altra, puoi distribuire l'opera risultante solo con una licenza identica o equivalente a questa.
- <http://creativecommons.org/licenses/by-nc-sa/3.0/>

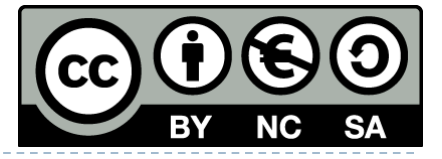

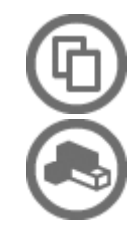

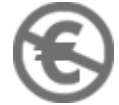